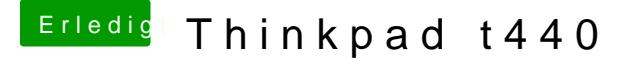

Beitrag von Landu vom 7. Mai 2018, 19:27

Zu dem hier meinte ich

Ich hatte aber @&Swasrcha\_dile Dateien bekommen habe ein wenig recherchier auf eine Anleitung gestoßen (Tomaten Forum). Ich hatte keine Zeit es mir g habe aber mal alle Dateien in den Clover Ordner gepackt und nachgeschaut gingen über Clover. Ich kenne mich in der Materie leider nicht genug aus um wieso (bitte nicht schlagen, da ich auch mich dort mal ein wenig eingelesen